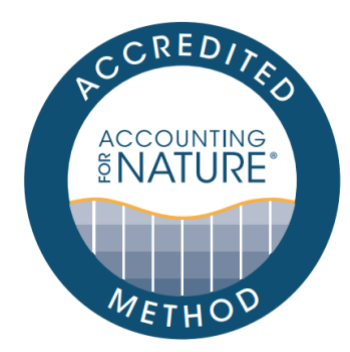

### EnviroDNA Aquatic Native Vertebrate eDNA Method

#### DOCUMENT DETAILS

Method Name: EnviroDNA Aquatic Native Vertebrate eDNA Method Method Reference #: AfN-METHOD-F-05 Relevant Environmental Asset Class: Fauna Confidence Levels: Level 1, 2, or 3 Author: Luke Noble, EnviroDNA Date of Accreditation by the Standards & Accreditation Committee: 21 March 2022 Date of Approval by the Accounting for Nature Ltd Executive: 21 March 2022 Last updated: 23 August 2022 License fees associated with using this Method: Open Contact: [methods@accountingfornature.org](mailto:methods@accountingfornature.org)

#### **DISCLAIMER**

Accounting for Nature® Limited ('AfN Ltd') takes no responsibility for any liability or damage (legal, brand or otherwise) arising from the use of the Accounting for Nature® Standard and/or associated documents e.g. Technical Protocols, Methods and Audit Rules. No representation, warranty or guarantee express or implied is made in this document. No representation, warranty or guarantee express or implied is made that the information provided is accurate, current or complete. Whilst care is taken in the collection and provision of this information, AfN Ltd and its officers, employees, agents, advisers and sponsors will not be liable for any errors, omissions, misstatements or mistakes in any information or damages resulting from the use of this information or any decision made or action taken in reliance on this information. Professional legal, financial and other expert advice should be sought by users of the Accounting for Nature® Standard and/or associated documents as required and as relevant for the intended use.

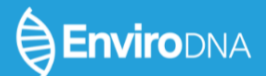

### 1. INTRODUCTION

### About EnviroDNA

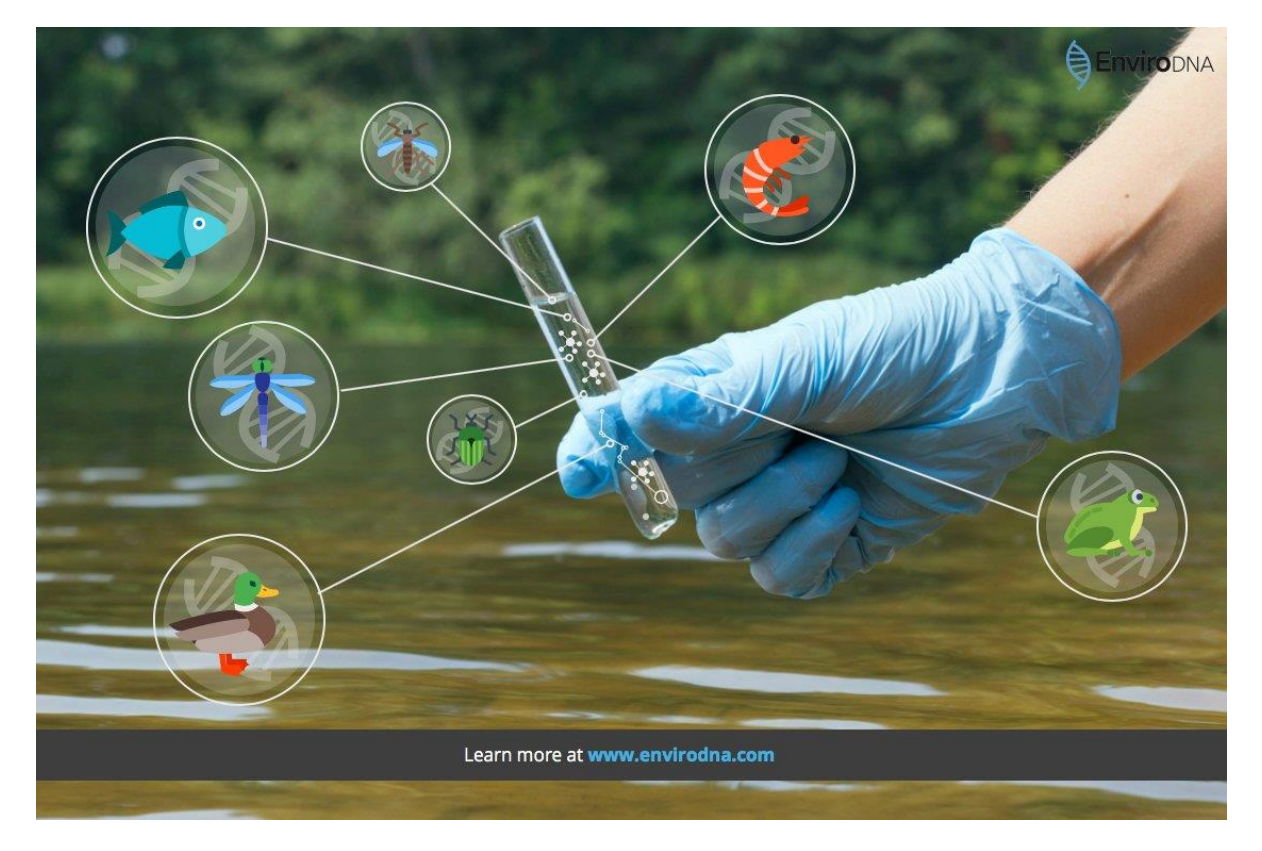

EnviroDNA is the first company in Australia offering a dedicated eDNA service to clients. The company was born out of Cesar Australia, an organisation that, for the last 10 years, has combined a passion for sustainability with cutting edge science and technology in wildlife conservation and Australia's agricultural sector. EnviroDNA has developed innovative technology and approaches that enable the detection of species using eDNA. eDNA offers an unprecedented opportunity for monitoring native and invasive species, as well as for biodiversity assessments. For more information about EnviroDNA, see: [https://www.envirodna.com/about/company.](https://www.envirodna.com/about/company) EnviroDNA have developed this Method to outline their approach to developing an Environmental Account using eDNA. If you are considering using this Method as part of your Environmental Account, please contact EnviroDNA at [info@envirodna.com](mailto:info@envirodna.com) to discuss your project and get an estimate of costs involved.

#### Accounting for Nature Disclaimer:

This Method describes the EnviroDNA proprietary approach to developing an Environmental Account using eDNA. While this is the first Method approved by AfN that utilises on eDNA technology, there are other possible approaches and applications of eDNA available. As such, any Proponent or Organisation may also develop their own fit-for-purpose Methods (either proprietary or not) that utilises eDNA.

### Aim and Background of this Method

This Method has been developed by EnviroDNA to assess the condition of aquatic vertebrates by measuring species richness over time, and is applicable Australia-wide at the property, catchment or regional scale. This Method uses environmental DNA (eDNA) analysis to detect species, including birds, fish, amphibians, reptiles, and mammals (see Appendix A for more information about eDNA metabarcoding. Other species groups are also amenable to eDNA detection but require different molecular resources). Aquatic vertebrates have declined dramatically since human population expansion, and they are of increasing public interest both for their intrinsic value as unique species, and for their central importance to tourism and primary industries. This method can be used in conjunction with the AfN's Regional Waterway Condition Method to gain a deeper understanding of the condition of river systems. In addition, while this Method can provide a broad account of aquatic vertebrate fauna diversity, it can also be used to understand the presence/absence and distribution of iconic species (focal species) in a region.

Aquatic environments pose particular challenges for monitoring and, given biodiversity is declining at an unprecedented rate worldwide, there is an urgent need for methods that will help managers make more informed decisions [\(Dudgeon et al. 2006; B. Pusey et al. 2011; Thomsen et al. 2012\).](https://paperpile.com/c/WcuTdZ/Q8fKR+b5OxG+scqbA) Traditional aquatic fauna monitoring methods cannot provide this information at the scale required. Identification of DNA shed by organisms into their environment provides a new method for detecting species with the potential to transform biodiversity monitoring. Relative to traditional survey techniques (such as electrofishing), eDNA is cheaper and more broadly deployable, enabling implementation at large temporal and spatial scale; provides higher sensitivity to detect rare or cryptic species; is non-invasive, and therefore safer for target species as well as field operators; and can, in principle, access the full spectrum of aquatic and terrestrial biodiversity that underpins ecosystems (see Appendix B).

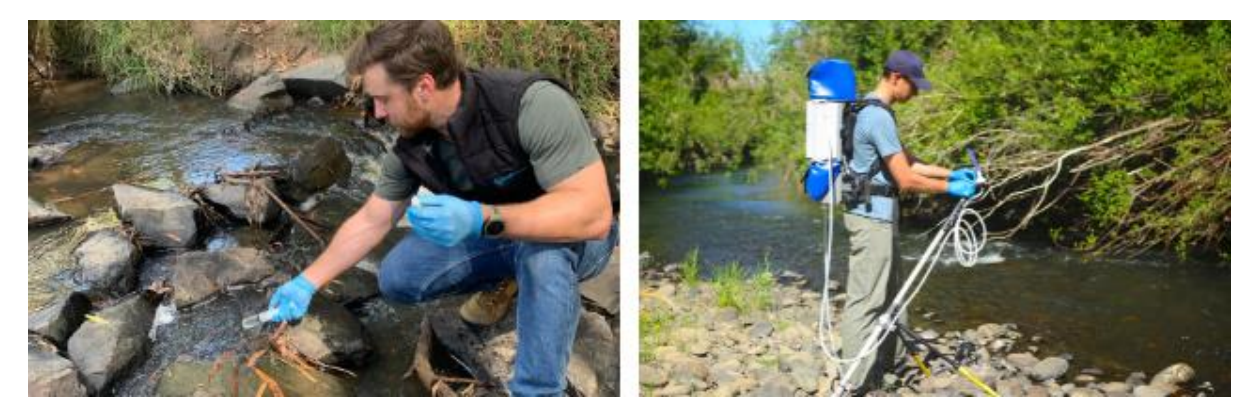

While water sampling for eDNA analysis is very simple, survey design and appropriate handling and analysis of eDNA samples requires computational, statistical, and laboratory expertise. EnviroDNA will adhere to reproducible best practices in laboratory work, including segregation of activities in dedicated cleanrooms and appropriate use of negative and positive controls, and in sequencing, analysis, and reporting.

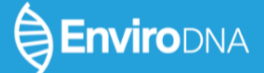

#### Table 1. Summary of the Method

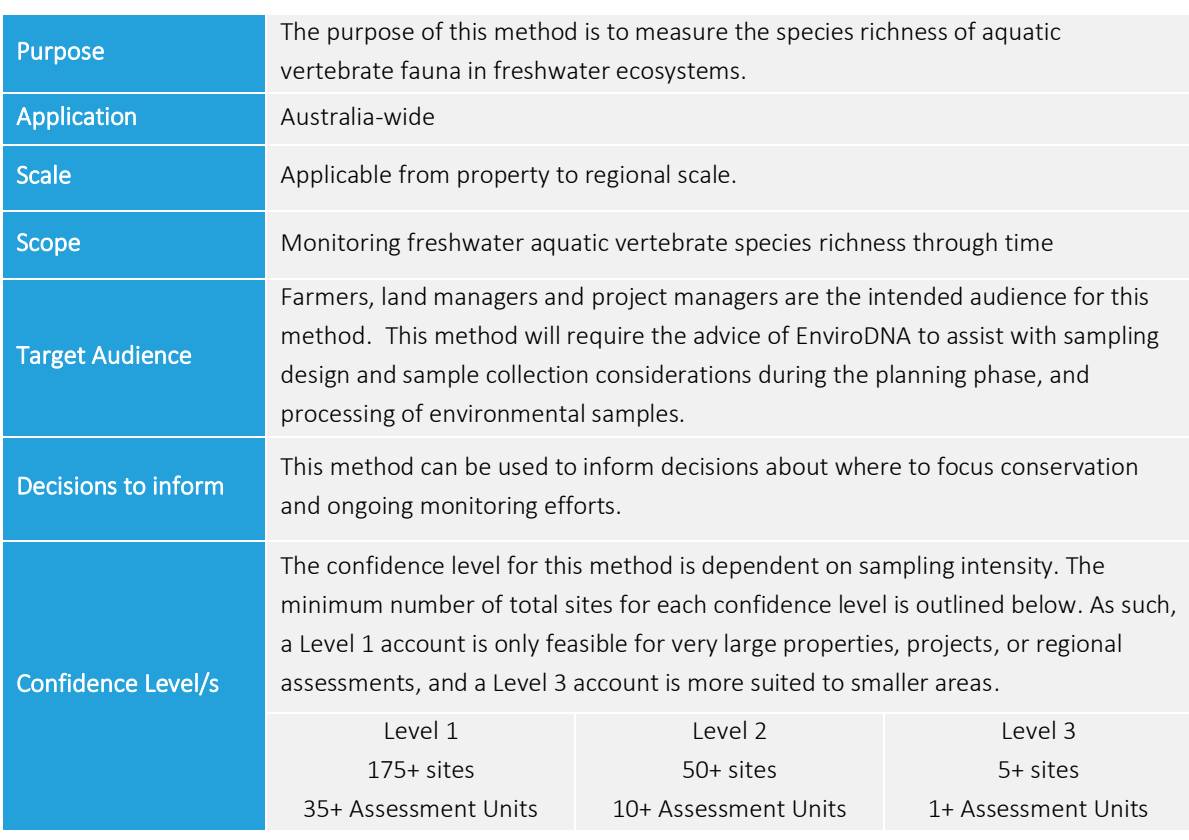

### Justification of Confidence Level

The confidence estimates outlined above are based on a power analysis simulation model (details available upon request) and provide guidance for proponents on the scale of sampling required to achieve a given confidence level. If project resources allow, then an account specific power analysis is highly recommended to accurately determine sampling intensity and confidence, based on preexisting or preliminary survey data.

### What an Environmental Account Looks Like

The *Accounting for Nature®* Framework requires accounts to be comprised of three key components for them to be certified:

- 1. An Environmental Account Summary  $-$  a public document that summarises the results of the environmental account in a form that is readily communicated to the public.
- 2. An Information Statement  $-$  describes in detail the method used and the actions taken to address each of the seven steps under the framework including rationale behind asset selection, choice of indicators, Method used, analysis and management of data and calculation of the Econd®.
- 3. The Environmental Account  $-$  a database (such as an Excel file) that contains all the data described in Asset Tables, Data Tables, and Balance Sheets.
- 4. An Audit Report or Self Verification Report that verifies the Account was prepared in accordance with the approved Methods, the *AfN Standard* and *AfN Audit rules*.
	- භ An Audit Report is completed by an AfN Accredited Auditor and is required if you are seeking to have your account "Certified" (Tier 1); OR
	- භ A Self-verification Report contains the results of your self-verification assessment and AfN's Technical Assessment and is required if you are seeking to have your account "Self-verified" (Tier 2).

Upon certification of the account, the Environmental Account Summary and Information Statement will be published on the AfN Environmental Account Certification Registry.

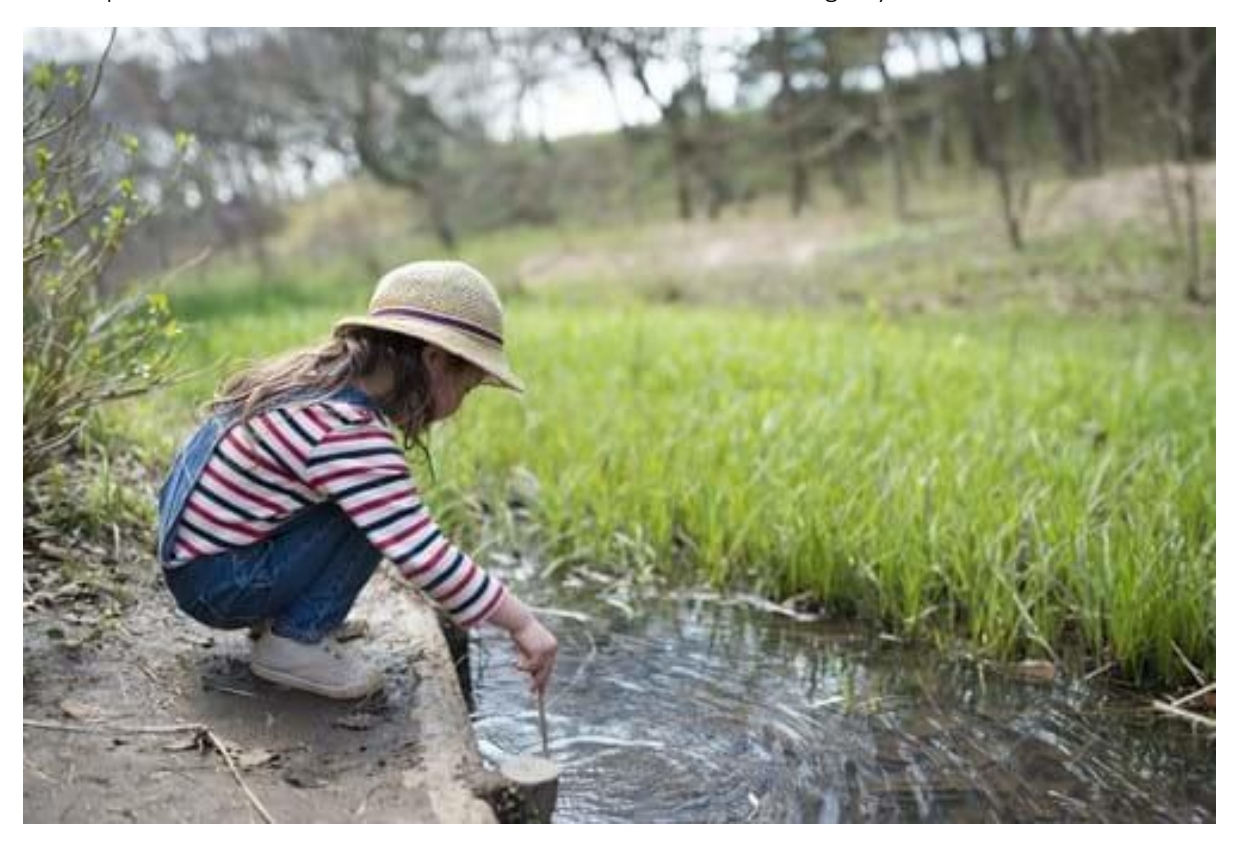

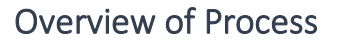

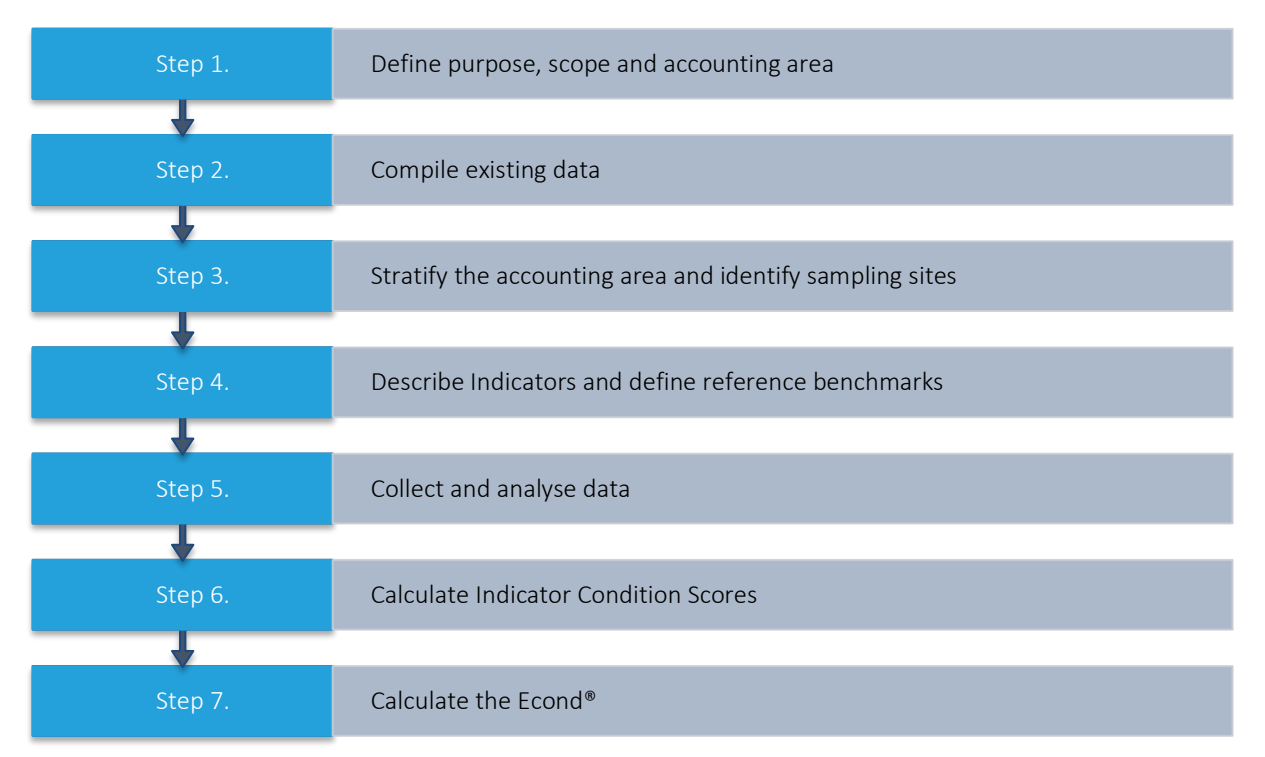

#### Note - Expert Assistance

While proponents may wish to be involved in some of the stages of account preparation, the technical expertise of EnviroDNA will be required for several of the steps outlined above. EnviroDNA provides expert assistance for proponents in sampling design, sample processing and data analysis. We can also provide training in data collection methods. The initial scoping of the project (Step 1) is best undertaken by project proponents, but it would be useful to involve experts from EnviroDNA from the outset. Steps 2-4 require expertise in GIS and freshwater ecology and experimental design, and the expertise of an aquatic ecologist with knowledge of the distribution of aquatic species in the environmental account area. Data collection (Step 5) can be undertaken by proponents following training by EnviroDNA. The processing of samples (Step 5) requires EnviroDNA's specialist lab. The calculation of condition scores (Step 6) and the Econd® (Step 7) can be undertaken by proponents (or an AfN Accredited Expert) or EnviroDNA by following the instructions provided in this methodology.

### 2. CREATING THE ENVIRONMENTAL ACCOUNT

#### Step 1. Define purpose, scope, and accounting area

The preliminary step to developing an Environmental Account is to describe the Environmental Account through defining its intended purpose, scope and accounting area.

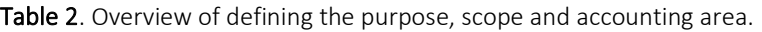

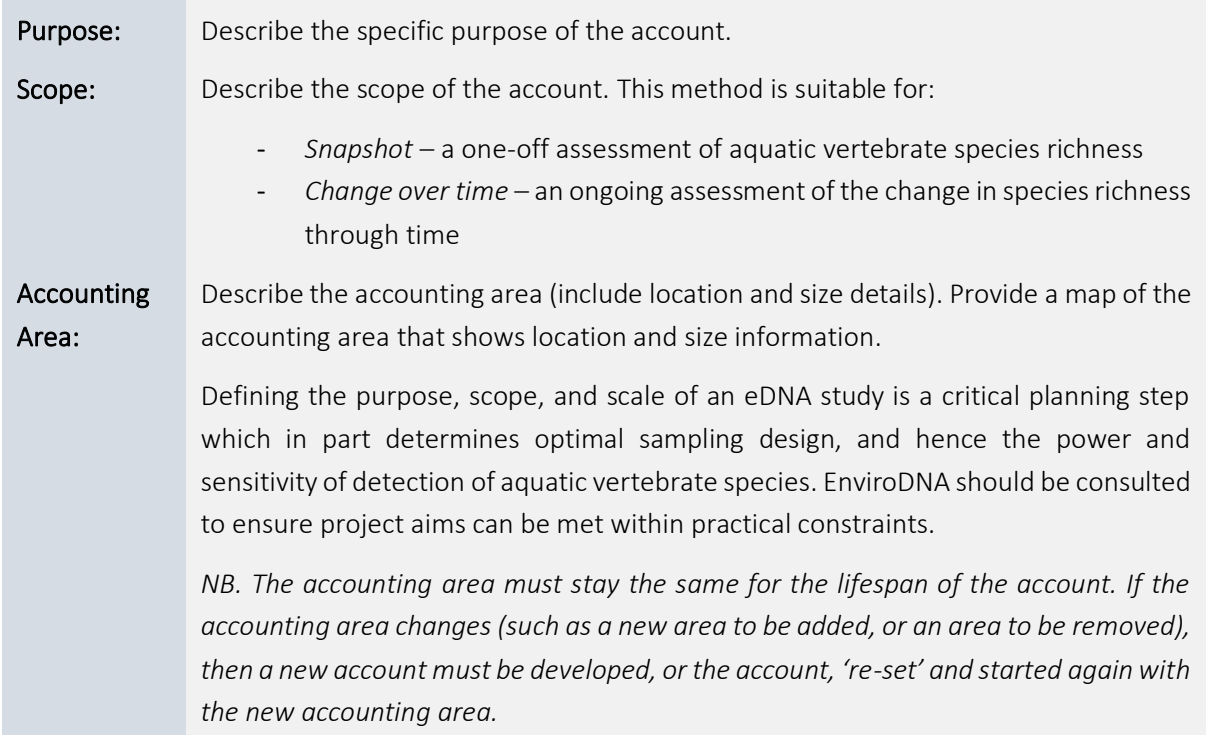

- A description of the accounting area including location and size
- A table describing the purpose and scope of the account
- A map showing the accounting area

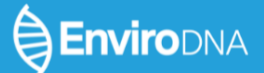

L

# EnviroDNA Aquatic Vertebrate eDNA Method<br>Version 1.1 (August 2022)

#### Step 2. Compile existing data

#### Prior knowledge

To provide an initial snapshot of biodiversity at the broadest taxonomic level considered in this Method, sites representative of the full range of habitats should be included. These data can then guide future sampling and experimental design in a formal modelling framework, to maximise species coverage, or prioritise species and habitats of exceptional interest. Existing data can be integrated at the planning stage to guide sampling design, these data can include:

- Hydrology (Australian Hydrological Geospatial Fabric [\[Geofabric\]](http://www.bom.gov.au/water/geofabric/)),
- Riparian habitat types (National Vegetation Information System Major Vegetation Groups [\[NVIS](https://www.awe.gov.au/agriculture-land/land/native-vegetation/national-vegetation-information-system) MVG],
- Australian River Assessment System [\[AUSRIVAS\]](https://ausrivas.ewater.org.au/) macroinvertebrate predictive models,
- Interim Biogeographic Regionalisation for Australia [\[IBRA\]](https://www.awe.gov.au/agriculture-land/land/nrs/science/ibra) subregions), and
- Biodiversity (Atlas of Living Australia [\[ALA\]](https://www.ala.org.au/), reports from local managers).

The quality and availability of relevant public information varies geographically at present. At catchment and regional scale, local managers and affiliated experts are likely to be best placed to identify relevant GIS data.

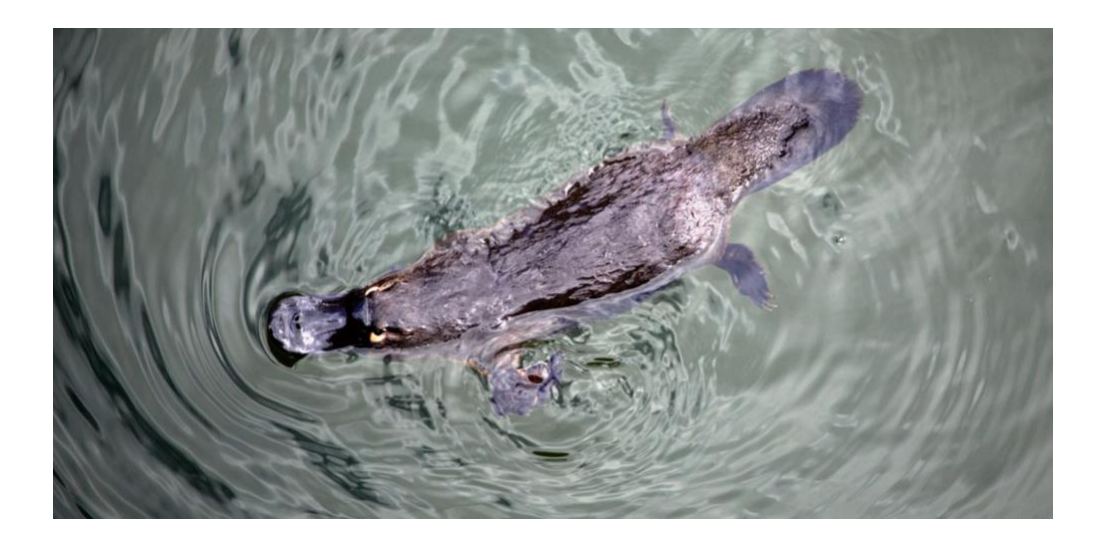

- A map, table and description of all major assets (waterways and aquatic environments) in the assessment area.
- Optionally, map layers capturing relevant environmental variables: Major Vegetation Groups bordering assets, hydrological connectivity and flow, and existing data on known aquatic vertebrates in the assessment area.

L

# EnviroDNA Aquatic Vertebrate eDNA Method<br>Version 1.1 (August 2022)

#### Step 3. Stratify the accounting area and identify sampling sites

EnviroDNA should be consulted during the initial sampling design phase to ensure that sites are established in a way that will represent the range of potential habitat types and which reflect the ecology of the species that are expected to occur in that locality.

#### Assessment units

The first stage of sampling design involves stratifying the account area into assessment units based on management consideration and hydrological and/or ecological characteristics.

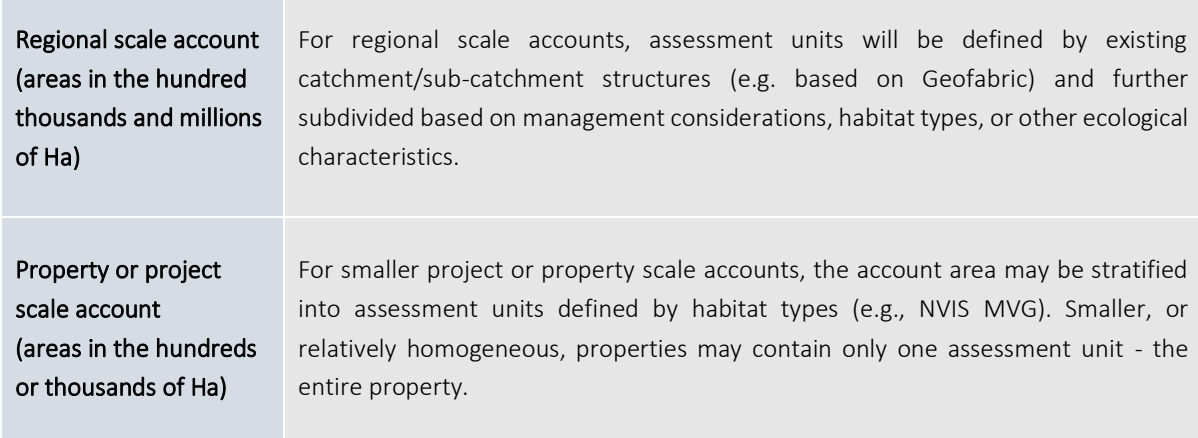

Table 3. Overview of how to generate Assessment Units

#### Sampling design

Once assessment units have been defined and mapped, a sampling program should be designed based on the criteria outlined in Table 1 below. Sampling sites are allocated to waterways within each assessment unit randomly using a GIS sampling tool but constrained by the site spacing criteria and practical considerations.

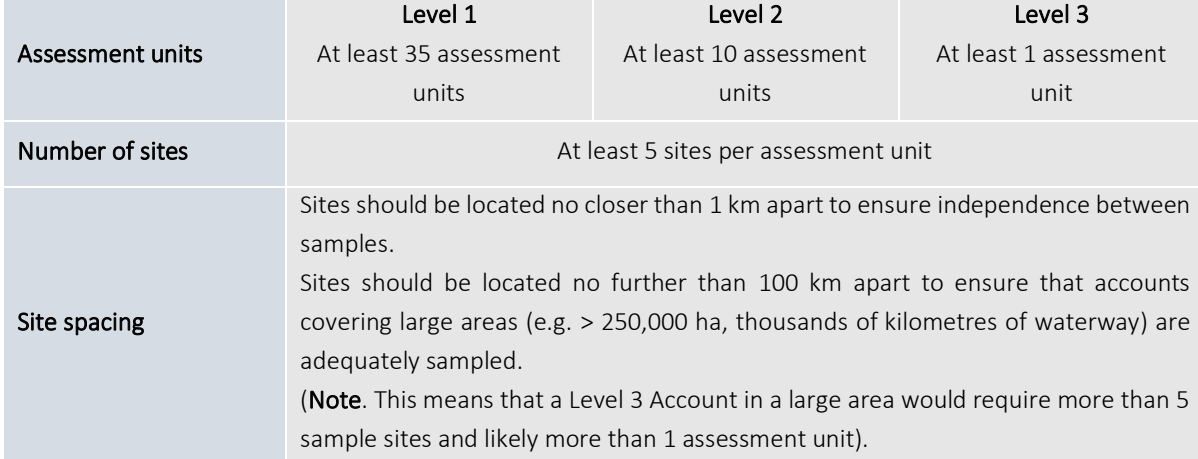

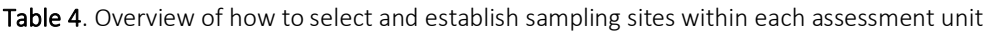

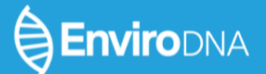

r.

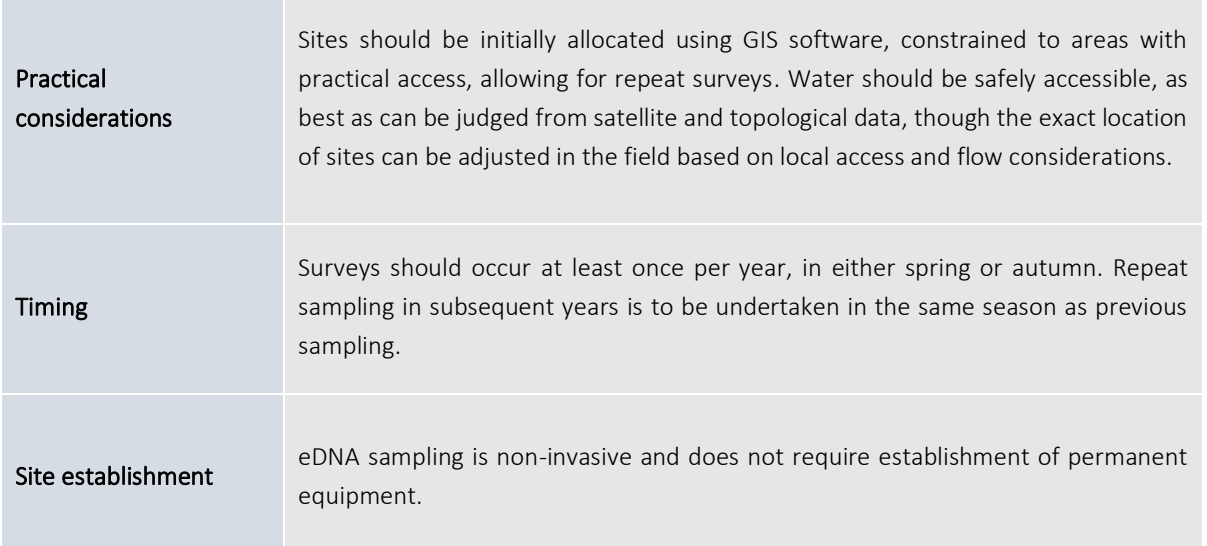

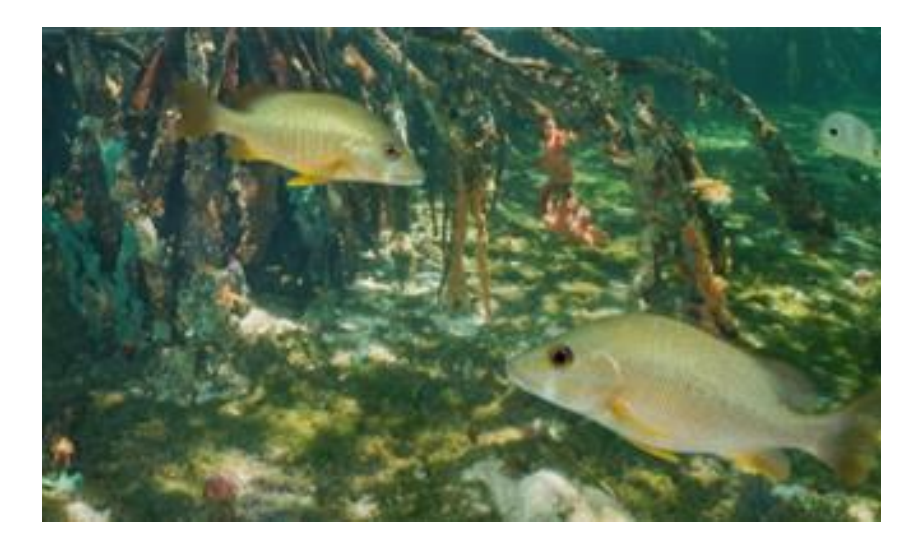

- A map and table showing the **stratification** of the accounting area and identifying assessment units
- A map and table with central coordinates of each sample site within the accounting area.

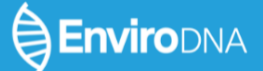

L

# EnviroDNA Aquatic Vertebrate eDNA Method<br>Version 1.1 (August 2022)

#### Step 4. Describe environmental indicators and determine reference benchmarks

#### Indicators

This Method measures species richness of aquatic vertebrate species, with data aggregated within each assessment unit and then across the entire project area. Species lists are generated for each site, and then aggregated across sites for a species richness estimate for each assessment unit. Most simply, all native aquatic vertebrate species can be considered, but invasive, or rare and threatened species can also be targeted through the sampling design and consideration of habitat requirements.

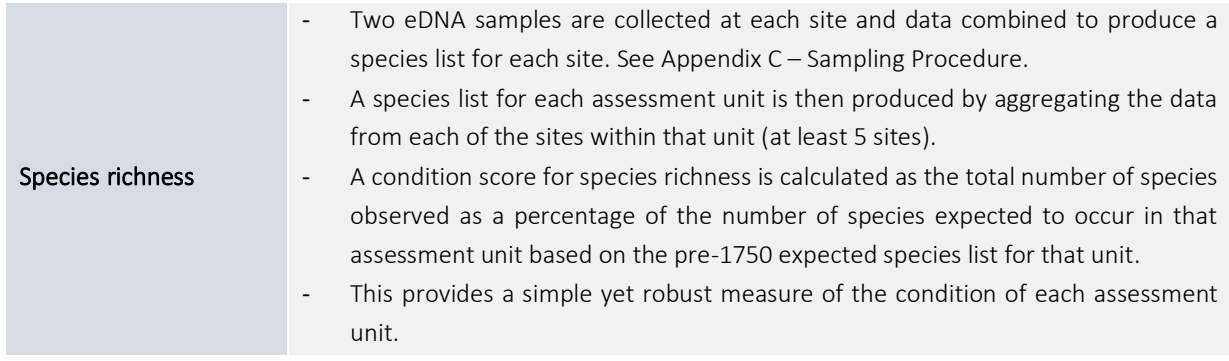

#### Reference Benchmarks

The following steps determine the reference benchmark for each assessment unit. It is recommended that this exercise be undertaken spatially using a GIS system - so that each assessment unit within the account can be queried.

- 1. Develop an *expected species list* for each assessment unit from any available and collated data sources and in consultation with experts. This list should describe all native species expected within the assessment unit (species generally assumed to occur pre-1750, including extinct species) and should consider the presence of suitable habitat within proximity of site.
- 2. This list may also need to be revisited if eDNA detects native species that were not previously expected to occur in the assessment area. Consideration should be given to the EnviroDNA reference library, which can be extended if tissue can be obtained for priority species that are not yet represented.
- 3. Calculate *expected species richness*: the number of species expected to be present in each assessment unit.

- A table describing the environmental indicators to be measured in the account
- A table that includes the Reference Benchmark value for each assessment unit in the account area

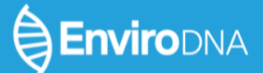

L

# EnviroDNA Aquatic Vertebrate eDNA Method<br>Version 1.1 (August 2022)

#### Step 5. Collect and analyse data

#### Conducting sampling

Depending on project organisation, scale and duration, sampling can be conducted either by a dispersed team of management groups, field workers or citizen scientists using single-site sampling kits, or by a small team of specialists using dedicated water filtration equipmen[t \(Thomas et al. 2018\).](https://paperpile.com/c/WcuTdZ/fOi1K) Guidance is provided in Appendix C on using EnviroDNA's single-site water filtration kit.

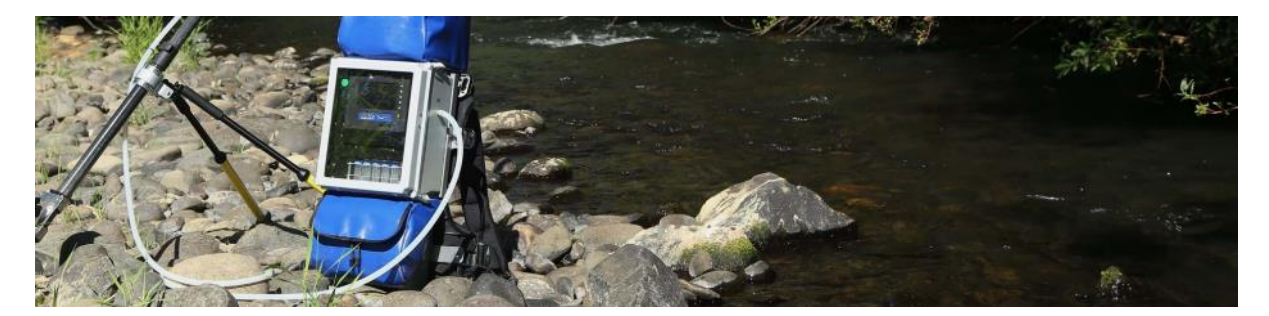

#### Photo: Smith-Root Inc.

#### DNA sequencing and data analysis

DNA extraction, amplification by polymerase chain reaction (PCR), sequencing library preparation, sequencing, and data analysis are conducted by EnviroDNA. For broad monitoring of aquatic vertebrates, a widely used VERTEBRATE amplicon enables species of fish, amphibians, birds and mammals to be identified [\(McColl-Gausden et al. 2021\).](https://paperpile.com/c/WcuTdZ/sZKrI) In general, EnviroDNA's current VERTEBRATE amplicon reference database has good coverage for native and non-native fish, but there are gaps that need to be filled for amphibians and birds, which is an ongoing process. A notable disadvantage of this amplicon is that common species can sometimes prevent rare species from being identified if DNA concentrations differ by many orders of magnitude. If detection of rare species is a priority, then more specific amplicons may be better suited, and these can be run alongside the VERTEBRATE amplicon to maximise coverage. For more detail on the eDNA analysis refer to Appendix D.

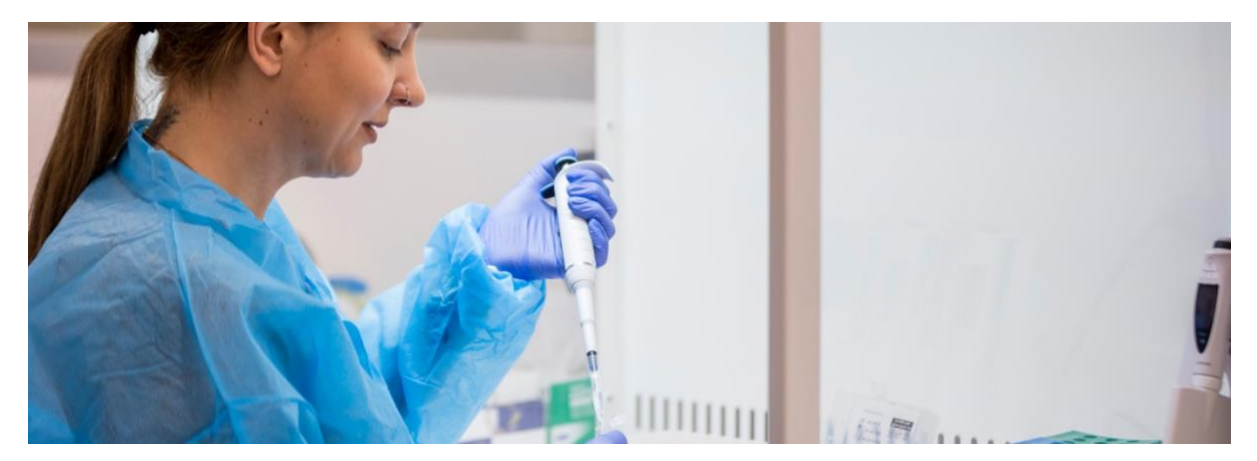

#### Data storage

All eDNA samples collected should be considered an ongoing resource and should therefore be stored appropriately after initial eDNA analyses (storing purified DNA at temperatures at or below -20C). A single water sample typically provides enough DNA for up to 10 independent analyses. These samples represent an "eDNA Biobank" which can be drawn on to screen for other species not considered key assets at present, or as reference samples for before and after studies (e.g., to determine impacts of catastrophic events such as bushfire or flood). EnviroDNA will be able to securely store DNA, and raw and processed sequence data, and assist in data visualisation and interpretation.

- A data table containing raw data for each environmental indicator for each sample (e.g., a spreadsheet containing the number and type of species detected at each site and assessment unit).
- Optional: A folder (stored on a cloud computing resource) containing all raw sequence data and sample information.
- Optional: A cryopreserved eDNA bank of excess samples, stored for future use.
- Optional: An online database containing processed data in a user-friendly format for visualisation and analysis.

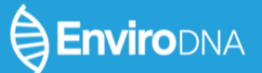

L

# EnviroDNA Aquatic Vertebrate eDNA Method<br>Version 1.1 (August 2022)

#### Step 6. Calculate Indicator Condition Scores

Species Richness Indicator Condition Scores (ICS) are calculated for each assessment unit using aggregated site data.

- 1. *Expected Richness* is the number of expected native species per assessment unit (described in Step 4).
- 2. *Observed Richness* is the number of observed native species per assessment unit detected by eDNA analysis and aggregated across each site within the assessment unit*.*
- 3. ICS are calculated from *Observed Richness* as a percentage of *Expected Richness* (i.e., *Observed Richness* / *Expected Richness* x 100) for each assessment unit.

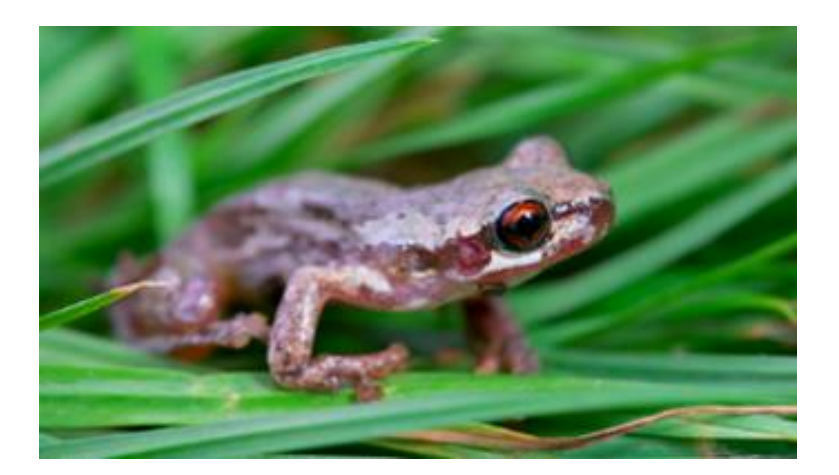

#### Output of Step 6

- A Data Table (e.g. a spreadsheet) containing counts of native species detected at each assessment unit and percentages of expected species (Indicator Condition Scores)

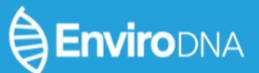

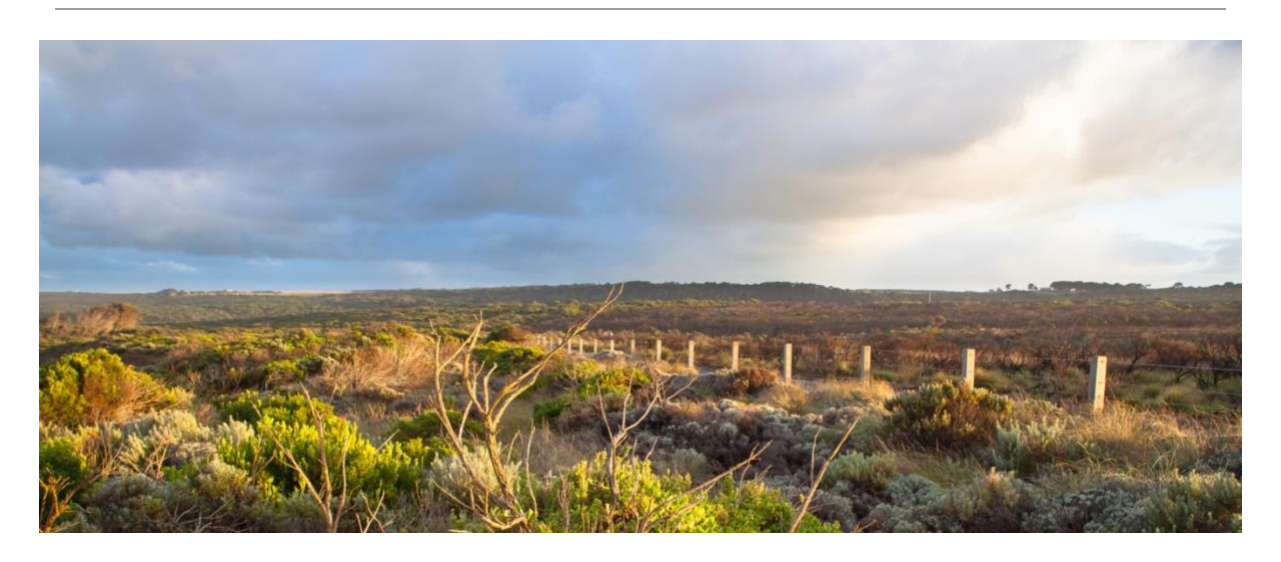

#### Worked Example  $1 -$  Aggregating species observation data for an assessment unit

Table 1 on the next page contains a worked example that demonstrates how data is aggregated from site surveys to the assessment unit.

- In this example, the assessment unit is a forested upper-catchment reach in a conservation area. It is a relatively small stretch of river (30km), so five sites are established, spaced 5km apart as per the sampling design instructions in Table 4.
- At each of the five sites, two eDNA samples are taken to maximise the likelihood of detecting all species present.
- The samples are sent to EnviroDNA and analysed in the lab. A species list is produced for each of the five sites (see Table 1).
- An aggregate species list is produced for the assessment unit and *Observed Richness* is calculated (i.e. the sum of observed species).
- A list of *expected species* native to the assessment unit is produced, by reviewing biodiversity databases (e.g. Atlas of Living Australia), published research and from a discussion with a local freshwater ecologist.
- An *Indicator Condition Score* for the assessment unit is calculated as the percentage of observed to expected species (introduced species and native species outside their natural range are excluded).

 $\overline{a}$ 

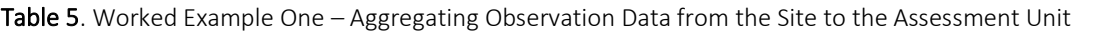

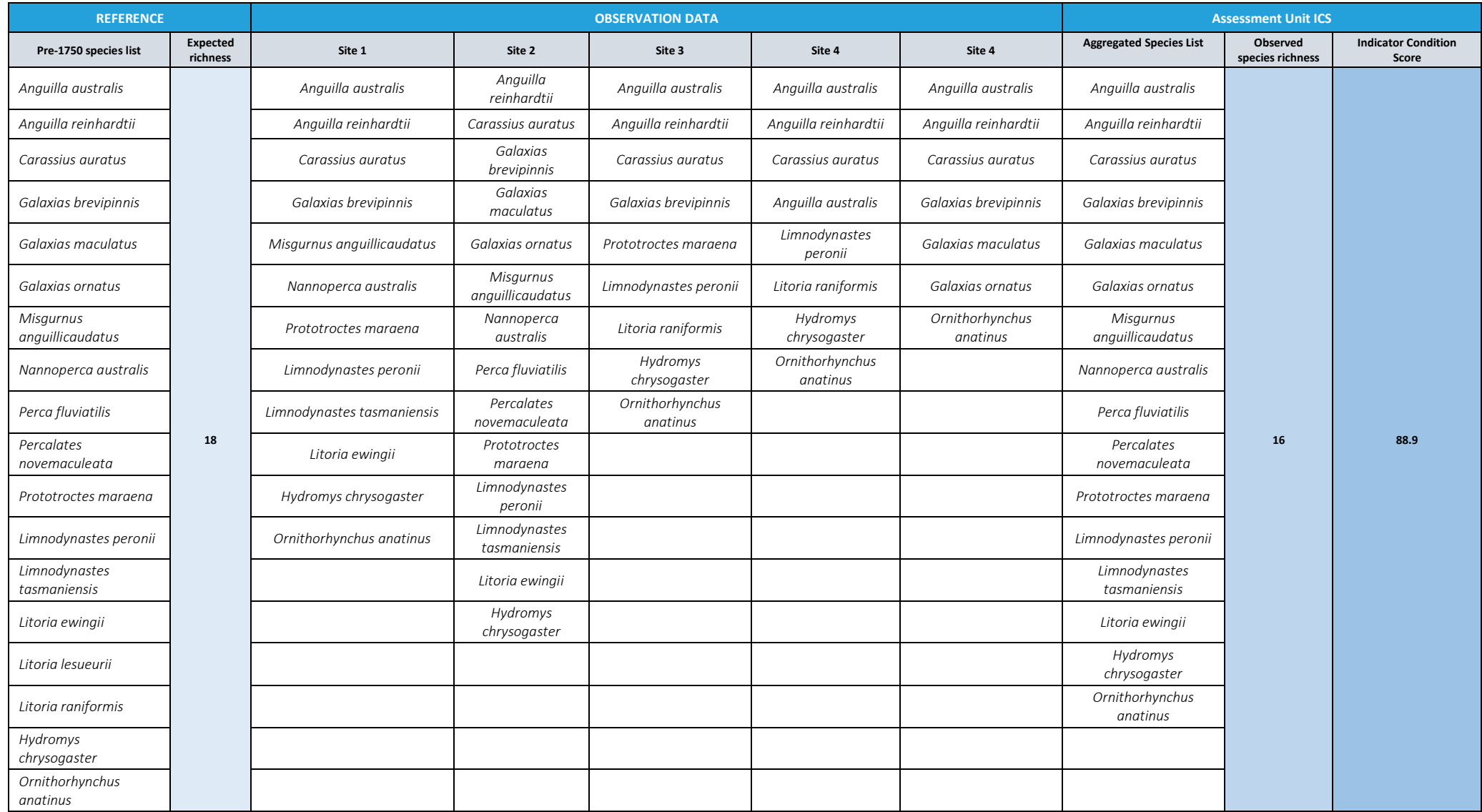

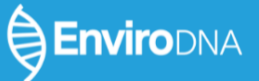

#### Step 7. Calculate the Econd®

The Econd® is an index between 0 and 100, where 100 describes the 'ideal' or 'undisturbed' reference condition of an environmental asset, and 0 indicates the asset is completely degraded. For this method, the Econd® for native aquatic vertebrate richness is calculated as the length-weighted average of assessment units. If there is only one assessment unit, then the Econd® calculation will be the same as the Indicator Condition Score (see Step 4 on the preceding pages).

#### Worked Example 2 - Aggregating indicator condition scores for each assessment unit to produce a sub-catchment area Econd® for aquatic vertebrates

Table 2 below shows how the final Econd® for aquatic vertebrates is calculated for the account area.

The same hypothetical project is used for this example. In total, there are three assessment units:

- a forested upper-catchment reach in a conservation area (from example 1),
- a lowland reach used for intensive grazing, and
- a lowland reach where riparian management programs have been implemented.

The final Econd® for the property is calculated as the waterway length weighted average of each assessment unit. While assessment unit one is in the best condition, its relatively small extent means that it contributes less to the overall Econd® for the property.

| Assessment<br><b>Unit</b> | <b>Expected</b><br><b>Richness</b> | <b>Observed</b><br><b>Richness</b> | <b>Unit</b><br><b>ICS</b> | <b>Assessment</b><br>Unit Length | Length<br>Weight | Area<br>Weighted<br><b>Score</b><br>(ICS x Length<br>Weight) | Econd <sup>®</sup> |
|---------------------------|------------------------------------|------------------------------------|---------------------------|----------------------------------|------------------|--------------------------------------------------------------|--------------------|
| $\mathbf{1}$              | 18                                 | 16                                 | 88.9                      | 30 km                            | 0.18             | 16.0                                                         | 49.1<br>$= sum of$ |
| $\overline{2}$            | 22                                 | 7                                  | 37.8                      | 115 km                           | 0.69             | 26.1                                                         | length             |
| 3                         | 22                                 | 9                                  | 54.1                      | 21 km                            | 0.13             | 7.0                                                          | weighted<br>scores |

Table 6. Aggregating data from assessment units to calculate an Econd® for a sub-catchment area.

- A data table (e.g. a spreadsheet) containing all the raw data for each indicator for each sample, including the calculations for the ICS and Econd®.
- A summary table showing the Econd® scores.

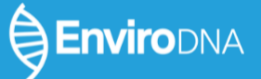

### 3. COMPILE ENVIRONMENTAL ACCOUNT AND SUBMIT FOR **CERTIFICATION**

Your AFN accredited expert can guide you through this process. For your account to be certified, it must be independently audited or self-assessed and must comply with the *Accounting for Nature® Standard*, which outlines the criteria that must be satisfied. An environmental account may incorporate multiple Environmental Assets (e.g. terrestrial mammals, freshwater and native vegetation), and always needs to include the following information:

- Environmental Account summary;
- Information Statement,
- Environmental Account; and;
- Audit Report or Self-Verification Report (supported by an AfN Technical Assessment).

The data collection and analysis procedures outlined in steps five to seven should be repeated at regular intervals (a minimum of every five years or where Base Year recalculation is required, as specified under the *Accounting for Nature®* Framework) to establish a trend over time. Ideally, surveys should occur annually, even if accounts are only certified once every five years.

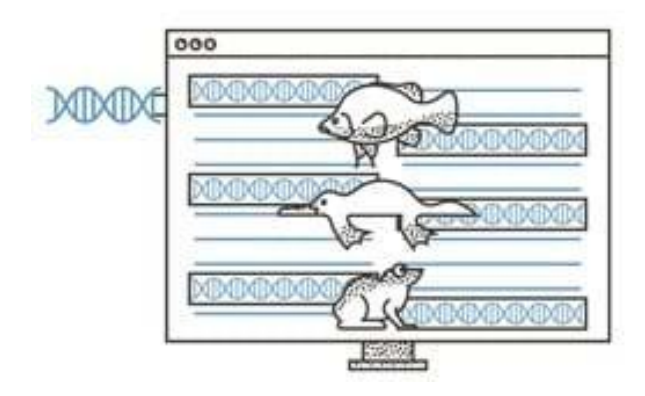

### 4. REFERENCES

- [Andruszkiewicz, Elizabeth A., Hilary A. Starks, Francisco P. Chavez, Lauren M. Sassoubre, Barbara A. Block, and Alexandria B.](http://paperpile.com/b/WcuTdZ/sRoW)  Boehm, 2017, "Biomonitoring of Marine Vertebrates in Monterey Bay Using eDNA Metabarcoding." Andruszkiewicz, [Elizabeth A., Hilary A. Starks, Francisco P. Chavez, Lauren M. Sassoubre, Barbara A. Block, and Alexandria B. Boehm.](http://paperpile.com/b/WcuTdZ/sRoW)  2017. "Biomonitoring of Marine Vertebrates in Monterey Bay Using eDNA Metabarcoding." [PloS One](http://paperpile.com/b/WcuTdZ/sRoW) 12 (4): [e0176343.](http://paperpile.com/b/WcuTdZ/sRoW)
- Balasingham, Katherine D., Ryan P. Walter, and Daniel D. Heath. 2017. "Residual eDNA Detection Sensitivity Assessed by Quantitative Real-Time PCR in a River Ecosystem." [Molecular Ecology Resources](http://paperpile.com/b/WcuTdZ/lffUk) [17 \(3\): 523](http://paperpile.com/b/WcuTdZ/lffUk)-32.
- [Biggs, Jeremy, Naomi Ewald, Alice Valentini, Coline Gaboriaud, Tony Dejean, Richard A. Griffiths, Jim Foster, et al. 2015.](http://paperpile.com/b/WcuTdZ/aX4D1)  "Using eDNA to Develop a National Citizen Science-Based Monitoring Programme for the Great Crested Newt (Triturus Cristatus)." [Biological Conservation](http://paperpile.com/b/WcuTdZ/aX4D1) [183 \(March\): 19](http://paperpile.com/b/WcuTdZ/aX4D1)-28.
- [Bylemans, Jonas, Elise M. Furlan, Christopher M. Hardy, Prudence McGuffie, Mark Lintermans, and Dianne M.](http://paperpile.com/b/WcuTdZ/AVHbP) Gleeson. 2017. "An Environmental DNA- Based Method for Monitoring Spawning Activity: A Case Study, Using the Endangered Macquarie Perch (Macquaria Australasica)." [Methods in Ecology and Evolution / British Ecological Society](http://paperpile.com/b/WcuTdZ/AVHbP) [8 \(5\): 646](http://paperpile.com/b/WcuTdZ/AVHbP)-[55.](http://paperpile.com/b/WcuTdZ/AVHbP)
- [Coleman, Rhys A., Yung En Chee, Nick R. Bond, Andrew Weeks, Josh Griffiths, Melody Serena, Geoff A. Williams, and](http://paperpile.com/b/WcuTdZ/izb2)  Christopher J. Walsh. 2021. "Understanding and Managing the Interactive Impacts of Growth in Urban Land Use and Climate Change on Freshwater Biota: A Case Study Using the Platypus (Ornithorhynchus Anatinus)." Global Change *[Biology](http://paperpile.com/b/WcuTdZ/izb2)*[, December. https://doi.org/](http://paperpile.com/b/WcuTdZ/izb2)[10.1111/gcb.16015.](http://dx.doi.org/10.1111/gcb.16015)
- [Coutant, Opale, Isabel Cantera, Kévin Cilleros, Tony Dejean, Alice Valentini, Jérôme Murienne, and Sébastien Brosse. 2021.](http://paperpile.com/b/WcuTdZ/FLpsj)  "Detecting Fish Assemblages with Environmental DNA: Does Protocol Matter? Testing eDNA Metabarcoding Method Robustness." [Environmental DNA](http://paperpile.com/b/WcuTdZ/FLpsj) [3 \(3\): 619](http://paperpile.com/b/WcuTdZ/FLpsj)-30.
- Deiner, Kristy, and Florian Altermatt. 2014. "Transport Distance of Invertebrate Environmental DNA in a Natural River." PloS *[One](http://paperpile.com/b/WcuTdZ/5TIfs)* [9 \(2\): e88786.](http://paperpile.com/b/WcuTdZ/5TIfs)
- Deiner, Kristy, Emanuel A. Fronhofer, Elvira Mächler, Jean-Claude Walser, and Florian Altermatt. 2016. "Environmental DNA Reveals That Rivers Are Conveyer Belts of Biodiversity Information." [Nature Communications](http://paperpile.com/b/WcuTdZ/nQ3YE) [7 \(August\): 12544.](http://paperpile.com/b/WcuTdZ/nQ3YE)
- [Dudgeon, David, Angela H. Arthington, Mark O. Gessner, Zen-Ichiro Kawabata, Duncan J. Knowler, Christian Lévêque, Robert](http://paperpile.com/b/WcuTdZ/Q8fKR)  J. Naiman, et al. 2006. "Freshwater Biodiversity: Importance, Threats, Status and Conservation Challenges." Biological *[Reviews of the Cambridge Philosophical Society](http://paperpile.com/b/WcuTdZ/Q8fKR) [81 \(2\): 163](http://paperpile.com/b/WcuTdZ/Q8fKR)-82.*
- Feist, Sheena M., and Richard F. Lance. 2021. "Genetic Detection of Freshwater Harmful Algal Blooms: A Review Focused on the Use of Environmental DNA (eDNA) in Microcystis Aeruginosa and Prymnesium Parvum." [Harmful Algae](http://paperpile.com/b/WcuTdZ/5ekp) 110 [\(December\): 102124.](http://paperpile.com/b/WcuTdZ/5ekp)
- Ficetola, Gentile Francesco, Claude Miaud, Francois Pompanon, and Pierre Taberlet. 2008. "Species Detection Using Environmental DNA from Water Samples." [Biology Letters](http://paperpile.com/b/WcuTdZ/ZItsR) [4 \(4\): 423](http://paperpile.com/b/WcuTdZ/ZItsR)-25.
- Harper, Kirsten J., Kelly D. Goodwin, Lynsey R. Harper, Erin L. LaCasella, Amy Frey, and Peter H. Dutton. 2020. "Finding Crush: Environmental DNA Analysis as a Tool for Tracking the Green Sea Turtle Chelonia Mydas in a Marine Estuary." *[Frontiers in Marine Science](http://paperpile.com/b/WcuTdZ/GReh8)* [6 \(January\). https://doi.org/](http://paperpile.com/b/WcuTdZ/GReh8)[10.3389/fmars.2019.00810.](http://dx.doi.org/10.3389/fmars.2019.00810)
- Harrison, Jori B., Jennifer M. Sunday, and Sean M. Rogers. 2019. "Predicting the Fate of eDNA in the Environment and Implications for Studying Biodiversity." [Proceedings. Biological Sciences / The Royal](http://paperpile.com/b/WcuTdZ/MrcF) Society [286 \(1915\): 20191409.](http://paperpile.com/b/WcuTdZ/MrcF)
- Jarman, Simon N., Oliver Berry, and Michael Bunce. 2018. "The Value of Environmental DNA Biobanking for Long-Term Biomonitoring." [Nature Ecology & Evolution](http://paperpile.com/b/WcuTdZ/eFps) [2 \(8\): 1192](http://paperpile.com/b/WcuTdZ/eFps)-93.
- Jerde, Christopher L., Andrew R. Mahon, W. Lindsay Chadderton, and David M. Lodge. 2011. "'Sight-Unseen' Detection of Rare Aquatic Species Using Environmental DNA." [Conservation Letters](http://paperpile.com/b/WcuTdZ/NaYY9) [4 \(2\): 150](http://paperpile.com/b/WcuTdZ/NaYY9)-57.
- Ji, Fenfen, Liang Yan, Saihong Yan, Tianlong Qin, Jianzhong Shen, and Jinmiao Zha. 2021. "Estimating Aquatic Plant Diversity [and Distribution in Rivers from Jingjinji Region, China, Using Environmental DNA Metabarcoding and a Traditional](http://paperpile.com/b/WcuTdZ/1IDL)  Survey Method." [Environmental Research](http://paperpile.com/b/WcuTdZ/1IDL) [199 \(August\): 111348.](http://paperpile.com/b/WcuTdZ/1IDL)
- Lee, Hung-Tai, Cheng-Hsin Liao, and Te-Hua Hsu. 2021. "Environmental DNA (eDNA) Metabarcoding in the Fish Market and Nearby Seafood Restaurants in Taiwan Reveals the Underestimation of Fish Species Diversity in Seafood." [Biology](http://paperpile.com/b/WcuTdZ/pniW) 10 [\(11\). https://doi.org/](http://paperpile.com/b/WcuTdZ/pniW)[10.3390/biology10111132.](http://dx.doi.org/10.3390/biology10111132)
- Li, Jianlong, Lori-Jayne Lawson Handley, Daniel S. Read, and Bernd Hänfling. 2018. "The Effect of Filtration Method on the [Efficiency of Environmental DNA Capture and Quantification via Meta](http://paperpile.com/b/WcuTdZ/L88Ix)barcoding." [Molecular Ecology Resources](http://paperpile.com/b/WcuTdZ/L88Ix), May. [https://doi.org/](http://paperpile.com/b/WcuTdZ/L88Ix)[10.1111/1755-0998.12899.](http://dx.doi.org/10.1111/1755-0998.12899)
- Lugg, William H., Josh Griffiths, Anthony R. Rooyen, Andrew R. Weeks, and Reid Tingley. 2018. "Optimal Survey Designs for Environmental DNA Sampling." [Methods in Ecology and Evolution / British Ecological Society](http://paperpile.com/b/WcuTdZ/I0j8e) [9 \(4\): 1049](http://paperpile.com/b/WcuTdZ/I0j8e)–59.
- [McColl-Gausden, Emily F., Andrew R. Weeks, Rhys A. Coleman, Katie L. Robinson, Sue Song, Tarmo A. Raadik, and Reid](http://paperpile.com/b/WcuTdZ/sZKrI)  Tingley. 2021. "Multispecies Models Reveal That eDNA Metabarcoding Is More Sensitive than Backpack Electrofishing for Conducting Fish Surveys in Freshwater Streams." [Molecular Ecology](http://paperpile.com/b/WcuTdZ/sZKrI) [30 \(13\): 3111](http://paperpile.com/b/WcuTdZ/sZKrI)-26.
- Ogram, Andrew, Gary S. Sayler, and Tamar Barkay. 1987. "The Extraction and Purification of Microbial DNA from Sediments." [Journal of Microbiological Methods](http://paperpile.com/b/WcuTdZ/Q3KYd) [7 \(2\): 57](http://paperpile.com/b/WcuTdZ/Q3KYd)-66.
- [Pawlowski, Jan, Aurélie Bonin, Frédéric Boyer, Tristan Cordier, and](http://paperpile.com/b/WcuTdZ/f3lA2) Pierre Taberlet. 2021. "Environmental DNA for

**EnviroDNA** 

### **e Enviro**dna

# EnviroDNA Aquatic Vertebrate eDNA Method<br>Version 1.1 (August 2022)

Biomonitoring." [Molecular Ecology](http://paperpile.com/b/WcuTdZ/f3lA2) [30 \(13\): 2931](http://paperpile.com/b/WcuTdZ/f3lA2)-36.

- [Pont, Didier, Mathieu Rocle, Alice Valentini, Raphaël Civade, Pauline Jean, Anthony Maire, Nicolas Roset, Michael Schabuss,](http://paperpile.com/b/WcuTdZ/6XQgb)  Horst Zornig, and Tony Dejean. 2018. "Environmental DNA Reveals Quantitative Patterns of Fish Biodiversity in Large Rivers despite Its Downstream Transportation." [Scientific Reports](http://paperpile.com/b/WcuTdZ/6XQgb) [8 \(1\): 1](http://paperpile.com/b/WcuTdZ/6XQgb)-13.
- Port, Jesse A., James L. O'Donnell, Ofelia C. Romero-Maraccini, Paul R. Leary, Steven Y. Litvin, Kerry J. Nickols, Kevan M. Yamahara, and Ryan P. Kelly. 2016. "Assessing Vertebrate Biodiversity in a Kelp Forest Ecosystem Using Environmental DNA." [Molecular Ecology](http://paperpile.com/b/WcuTdZ/zv1oG) [25 \(2\): 527](http://paperpile.com/b/WcuTdZ/zv1oG)-41.
- [Pusey, Brad, Danielle Warfe, Simon Townsend, Michael Douglas, Damien Burrows, Mark Kennard, and Paul Close. 2011.](http://paperpile.com/b/WcuTdZ/b5OxG)  [͞ŽŶĚŝƚŝŽŶ͕/ŵƉĂĐƚƐĂŶĚdŚƌĞĂƚƐƚŽƋƵĂƚŝĐŝŽĚŝǀĞƌƐŝƚLJ͘͟/Ŷ](http://paperpile.com/b/WcuTdZ/b5OxG)*[Aquatic Biodiversity in Northern Australia: Patterns,](http://paperpile.com/b/WcuTdZ/b5OxG)  [Threats and Future](http://paperpile.com/b/WcuTdZ/b5OxG)*[, edited by B. J. Pusey, 22. Darwin, NT: CDU Press.](http://paperpile.com/b/WcuTdZ/b5OxG)
- [Rooyen, Anthony, Adam D. Miller, Zach Clark, Craig D. H. Sherman, Paul A. Butcher, Justin R. Rizzari, and Andrew R. Weeks.](http://paperpile.com/b/WcuTdZ/9cI2X)  2021. "Development of an Environmental DNA Assay for Detecting Multiple Shark Species Involved in Human-shark [Conflicts in Australia.](http://paperpile.com/b/WcuTdZ/9cI2X)<sup>"</sup> [Environmental DNA](http://paperpile.com/b/WcuTdZ/9cI2X) [3 \(5\): 940](http://paperpile.com/b/WcuTdZ/9cI2X)-49.
- [Rourke, Meaghan L., Ashley M. Fowler, Julian M. Hughes, Matt K. Broadhurst, Joseph D. DiBattista, Stewart Fielder, Jackson](http://paperpile.com/b/WcuTdZ/3041)  Wilkes Walburn, and Elise M. Furlan. 2021. "Environmental DNA (eDNA) as a Tool for Assessing Fish Biomass: A Review of Approaches and Future Considerations for Resource Surveys." [Environmental DNA](http://paperpile.com/b/WcuTdZ/3041), no. edn3.185 (February). [https://doi.org/](http://paperpile.com/b/WcuTdZ/3041)[10.1002/edn3.185.](http://dx.doi.org/10.1002/edn3.185)
- Ruppert, Krista M., Richard J. Kline, and Md Saydur Rahman. 2019. "Past, Present, and Future Perspectives of Environmental E)DAA (eDNA) Metabarcoding: A Systematic Review in Methods, Monitoring, and Applications of [Global](http://paperpile.com/b/WcuTdZ/70wjh) eDNA." Global *[Ecology and Conservation](http://paperpile.com/b/WcuTdZ/70wjh)* [17 \(January\): e00547.](http://paperpile.com/b/WcuTdZ/70wjh)
- [Sepulveda, Adam J., James M. Birch, Elliott P. Barnhart, Christopher M. Merkes, Kevan M. Yamahara, Roman Marin 3rd, Stacy](http://paperpile.com/b/WcuTdZ/JR71)  M. Kinsey, Peter R. Wright, and Christian Schmidt. 2020. "Robotic Environmental DNA Bio-Surveillance of Freshwater Health." [Scientific Reports](http://paperpile.com/b/WcuTdZ/JR71) [10 \(1\): 14389.](http://paperpile.com/b/WcuTdZ/JR71)
- [Sepulveda, Adam J., Andrew Hoegh, Joshua A. Gage, Sara L. Caldwell Eldridge, James M. Birch, Christian Stratton, Patrick R.](http://paperpile.com/b/WcuTdZ/Ktsg)  Hutchins, and Elliott P. Barnhart. 2021. "Integrating Environmental DNA Results With Diverse Data Sets to Improve Biosurveillance of River Health." [Frontiers in Ecology and Evolution](http://paperpile.com/b/WcuTdZ/Ktsg) [9: 132.](http://paperpile.com/b/WcuTdZ/Ktsg)
- [Sigsgaard, Eva Egelyng, Ida Broman Nielsen, Steffen Sanvig Bach, Eline D. Lorenzen, David Philip Robinson, Steen Wilhelm](http://paperpile.com/b/WcuTdZ/eRMSs)  Knudsen, Mikkel Winther Pedersen, et al. 2016. "Population Characteristics of a Large Whale Shark Aggregation Inferred from Seawater Environmental DNA." [Nature Ecology & Evolution](http://paperpile.com/b/WcuTdZ/eRMSs) [1 \(1\): 4.](http://paperpile.com/b/WcuTdZ/eRMSs)
- Smart, Adam S., Reid Tingley, Andrew R. Weeks, Anthony R. van Rooyen, and Michael A. McCarthy. 2015. "Environmental ENA Sampling Is More Sensitive than a Traditional Survey Technique for Detecting an Aquatic Invader." Ecological [Applications: A Publication of the Ecological Society of America](http://paperpile.com/b/WcuTdZ/cMnqi) [25 \(7\): 1944](http://paperpile.com/b/WcuTdZ/cMnqi)-52.
- [Taberlet, Pierre, Aurélie Bonin, Lucie Zinger, and Eric Coissac. 2018.](http://paperpile.com/b/WcuTdZ/qmMCe) *[Environmental DNA: For Biodiversity Research and](http://paperpile.com/b/WcuTdZ/qmMCe)  [Monitoring](http://paperpile.com/b/WcuTdZ/qmMCe)*[. Oxford University Press.](http://paperpile.com/b/WcuTdZ/qmMCe)
- Thomas, Austen C., Jesse Howard, Phong L. Nguyen, Tracie A. Seimon, and Caren S. Goldberg. 2018. "eDNA Sampler: A Fully Integrated Environmental DNA Sampling System." [Methods in Ecology and Evolution / British Ecological Society](http://paperpile.com/b/WcuTdZ/fOi1K) 9 (6): [1379](http://paperpile.com/b/WcuTdZ/fOi1K)-85.
- [Thomsen, Philip Francis, Jos Kielgast, Lars Lønsmann Iversen, Peter Rask Møller, Morten Rasmussen, and Eske Willerslev.](http://paperpile.com/b/WcuTdZ/scqbA)  2012. "Detection of a Diverse Marine Fish Fauna Using Environmental DNA from Seawater Samples." [PloS One](http://paperpile.com/b/WcuTdZ/scqbA) 7 (8): [e41732.](http://paperpile.com/b/WcuTdZ/scqbA)
- [Tillotson, Michael D., Ryan P. Kelly, Jeffrey J. Duda, Marshal Hoy, James Kralj, and Thoma](http://paperpile.com/b/WcuTdZ/B4i0Z)s P. Quinn. 2018. "Concentrations of Environmental DNA (eDNA) Reflect Spawning Salmon Abundance at Fine Spatial and Temporal Scales." Biological *[Conservation](http://paperpile.com/b/WcuTdZ/B4i0Z)* [220 \(April\): 1](http://paperpile.com/b/WcuTdZ/B4i0Z)-11.
- Tingley, R., M. Greenlees, S. Oertel, A. R. van Rooyen, and A. R. Weeks. 2019. "Environmental DNA Sampling as a Surveillance [Tool for Cane Toad Rhinella Marina Introducti](http://paperpile.com/b/WcuTdZ/ZPtYa)ons on Offshore Islands." [Biological Invasions](http://paperpile.com/b/WcuTdZ/ZPtYa) [21 \(1\): 1](http://paperpile.com/b/WcuTdZ/ZPtYa)-6.
- [Valentini, Alice, Pierre Taberlet, Claude Miaud, Raphaël Civade, Jelger Herder, Philip Francis Thomsen, Eva Bellemain, et al.](http://paperpile.com/b/WcuTdZ/5qNT5)  2016. "Next-Generation Monitoring of Aquatic Biodiversity Using Environmental DNA Metabarcoding." Molecular *[Ecology](http://paperpile.com/b/WcuTdZ/5qNT5)* [25 \(4\): 929](http://paperpile.com/b/WcuTdZ/5qNT5)-42.

### APPENDIX A - ABOUT METABARCODING

Environmental DNA was first used in the 1980s to study bacterial communities in marine sediments (Ogram, Sayler, and Barkay 1987). Detection of vertebrates from eDNA in water was shown in 2008 (Ficetola et al. 2008). Since then, eDNA has been used broadly to detect threatened (Biggs et al. 2015; Rooyen et al. 2021), native (Lugg et al. 2018) and invasive species (Smart et al. 2015; R. Tingley et al. 2019; Jerde et al. 2011), monitor entire assemblages of biodiversity (Deiner et al. 2016; Valentini et al. 2016; Port et al. 2016), estimate abundance and population size (Sigsgaard et al. 2016; Tillotson et al. 2018), and even population-based metrics such as spawning activity (Bylemans et al. 2017) and population genetic structure (Sigsgaard et al. 2016). New applications continue to emerge as technologies and methods improve. eDNA is now in routine use to address needs in water quality monitoring, environmental impact assessment, and to map, monitor, and manage disease vectors, target species, and, increasingly, biodiversity (Rourke et al. 2021; Lee, Liao, and Hsu 2021; Andruszkiewicz et al. 2017; Sepulveda et al. 2020, 2021; Feist and Lance 2021; Jarman, Berry, and Bunce 2018; Ji et al. 2021; Coleman et al. 2021).

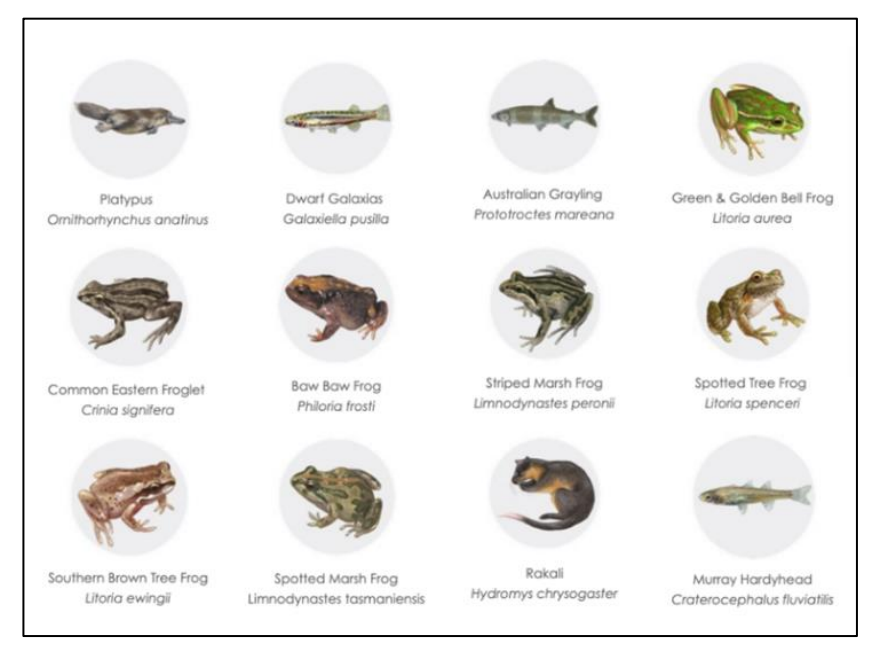

High-throughput DNA sequencing technologies enable all species from one or more target groups (e.g., fish, amphibians, or all vertebrates) to be identified [\(Taberlet et al. 2018; Pawlowski et al. 2021; Valentini](https://paperpile.com/c/WcuTdZ/qmMCe+f3lA2+5qNT5+70wjh)  [et al. 2016; Ruppert, Kline, and Rahman 2019\).](https://paperpile.com/c/WcuTdZ/qmMCe+f3lA2+5qNT5+70wjh) This multi-species approach, termed metabarcoding, uses polymerase chain reaction (PCR) primers designed to bind to and amplify small regions of DNA that are conserved across all species in the target group (species barcodes, or amplicons). The ability to distinguish species relies on the presence of a curated reference library matching species to the sequences present in environmental samples, and to the presence of genetic variation in the chosen amplicon that uniquely identifies each species.

If the eDNA of a species is detected in a sample, how recently was the species there? The answer depends on the environment and to some extent on the species in question. In aquatic environments, eDNA in the water column breaks down in a matter of days or week[s \(Valentini et al. 2016\).](https://paperpile.com/c/WcuTdZ/5qNT5) Consequently, water samples generally provide up-to-date information about the presence of species, which is critical for conservation and biodiversity management. The distance over which eDNA can be detected also depends on the environment. In a flowing river or stream, eDNA can be transported downstream to areas where a

target species does not occur or diluted to undetectable levels at the point of origin [\(Pont et al. 2018\).](https://paperpile.com/c/WcuTdZ/6XQgb) Research has shown that eDNA can be transported small distances or even kilometres away from its original source depending on flow, degradation, sedimentation (which can protect eDNA from degradation), resuspension, and other characteristics of waterways, as well as on species identity [\(Balasingham, Walter, and Heath 2017; Deiner and Altermatt 2014; Harrison, Sunday, and Rogers 2019\).](https://paperpile.com/c/WcuTdZ/lffUk+5TIfs+MrcF) Flowing waterways are like conveyor belts of information for the broader landscape [\(Deiner et al. 2016\),](https://paperpile.com/c/WcuTdZ/nQ3YE) allowing species to be detected over larger distances. The many factors that can influence eDNA detection make the development of general rules for site distribution challenging, even for single species, however basic hydrological information such as flow rate and river dimensions are likely to be of use [\(Harrison,](https://paperpile.com/c/WcuTdZ/MrcF)  [Sunday, and Rogers 2019\).](https://paperpile.com/c/WcuTdZ/MrcF) If required, finer scale information can still be obtained by sampling more densely along a waterway, using relative DNA concentrations to localise target species. The movement of eDNA in water makes it easier to collect concentrated samples by filtration, increasing the chance of detecting species. The amount of water that can be filtered depends on turbidity and the pore size of the filter used to capture eDNA, however the literature indicates that detection is generally robust across filter pore sizes in the size range of 0.22 uM to 5 uM for targeting aquatic vertebrate[s \(Li et al. 2018; Harper et](https://paperpile.com/c/WcuTdZ/L88Ix+GReh8+FLpsj)  [al. 2020; Coutant et al. 2021\).](https://paperpile.com/c/WcuTdZ/L88Ix+GReh8+FLpsj)

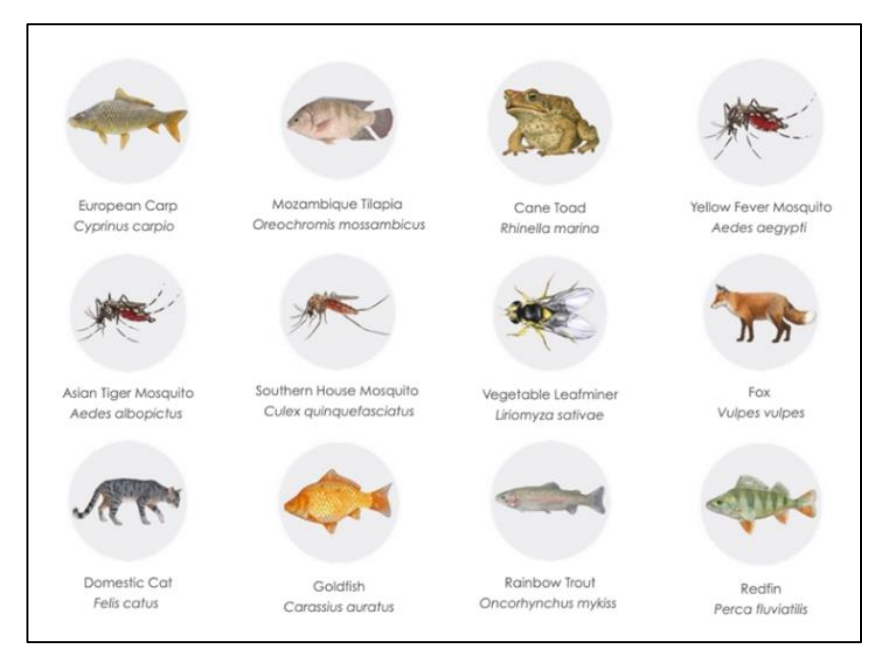

Importantly, while the advantages of eDNA for biodiversity monitoring are considerable, there is some information it cannot currently provide. eDNA cannot necessarily tell us the sex, size, developmental stage, or health of individuals, or specific habitat associations in waterways. Thus, environmental managers need to carefully consider the questions before deciding on the most appropriate monitoring technique. Currently, eDNA is most useful for determining the presence or absence of a species. While studies have suggested an association between organism abundance and eDNA concentration, there is considerable uncertainty in that relationship. This relationship also has not been estimated for the vast majority of Australian species and environments. Therefore, this Method uses simple, robust observations of site occupancy - the presence/absence of native species at a set of sites - to generate an Econd®.

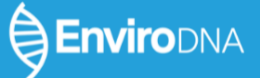

### APPENDIX B - COMPARING EDNA METABARCODING WITH ELECTROFISHING

Species detected in a Victoria catchment from 25 sites (required to be accessible for electrofishing) and three approaches: electrofishing and expert identification, and eDNA using two amplicons (the general vertebrate amplicon proposed in this Method, and a fish specific amplicon). Freshwater fish (target species here) are in bold. Adapted from [\(McColl-Gausden et al. 2021\).](https://paperpile.com/c/WcuTdZ/sZKrI)

### Electrofishing eDNA (vertebrate) eDNA (fishfish)

*Anguilla australis Anguilla australis Anguilla australis*

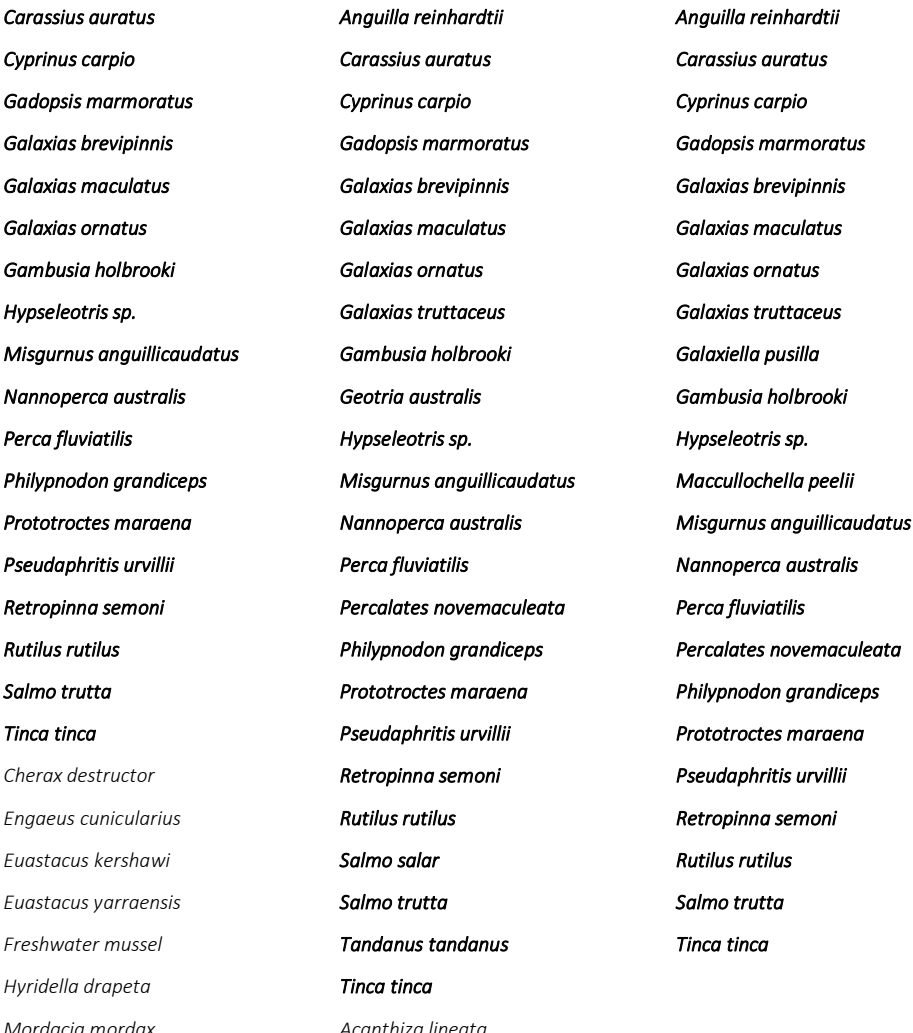

### *Freshwater mussel Tandanus tandanus Tinca tinca Hyridella drapeta Tinca tinca*

*Euastacus yarraensis Salmo trutta Salmo trutta*

*Mordacia mordax Acanthiza lineata Paratya australiensis Acanthiza pusilla Acridotheres tristis Anas platyrhynchos Ardea novaehollandiae Bos taurus Bubulcus ibis*

*Cacatua galerita*

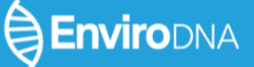

*Canis lupus Capra hircus*

*Cereopsis novaehollandiae*

*Cervus elaphus*

*Chelodina longicollis*

*Chenonetta jubata*

*Columba livia*

*Corvus splendens*

*Crinia signifera Cygnus atratus*

*Dama dama*

*Emydura subglobosa*

*Eolophus roseicapillus*

*Eopsaltria australis*

*Equus caballus*

*Eulamprus tympanum*

*Felis catus*

*Fulica atra*

*Gallinula chloropus*

*Gallus gallus*

*Geocrinia victoriana*

*Grallina cyanoleuca*

*Gymnorhina tibicen*

*Homo sapiens*

*Hydromys chrysogaster*

*Limnodynastes peronii*

*Limnodynastes tasmaniensis*

*Litoria ewingii*

*Litoria lesueurii*

*Litoria raniformis*

*Macropus giganteus*

*Manorina melanocephala*

*Menura novaehollandiae*

*Mus musculus*

*Neobatrachus sudelli*

*Nycticorax species*

*Ocyphaps lophotes*

*Ornithorhynchus anatinus*

*Oryctolagus cuniculus*

*Petauroides volans*

*Petaurus breviceps*

*Phaps chalcoptera*

*Platycercus eximius*

Page 23 of 26

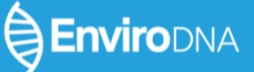

*Porphyrio porphyrio*

*Psephotus haematonotus*

*Pseudocheirus peregrinus*

*Rattus fuscipes*

*Rattus norvegicus*

*Rattus rattus Rusa unicolor*

*Sericornis frontalis*

*Streptopelia chinensis*

*Sturnus vulgaris*

*Sus scrofa*

*Trichoglossus moluccans*

*Trichosurus vulpecula*

*Turdus merula*

*Turdus philomelos*

*Vombatus ursinus*

*Vulpes vulpes*

*Wallabia bicolor*

### APPENDIX C - USING ENVIRODNA'S FIELD SAMPLING KIT

EnviroDNA's single site, 2 sample water filtration kit includes:

- **•** 1 pair of latex gloves
- භ 2 disc filter units with 1.2 micron pore PES (Polyethersulfone) membrane
- **•** 1 disposable 60ml sampling syringe
- භ 1 zip lock pouch (BioPE Recyclable) with sample label
- භ 2 disposable 5ml syringes with sample preservative (10x TE buffer)
- **•** 1 compostable mailer bag for returning to EnviroDNA

#### ample collection

- 1. Assess the site for safety and access. Select sampling locations where water is flowing and relatively clear, where possible (enter the water as a last resort).
- 2. Don latex gloves, open the sampling syringe and first filter unit (avoid touching open ends).
- 3. Draw up water into the syringe, adjust to 50ml.
- 4. Screw syringe onto filter, push water through filter, then remove filter.
- 5. Repeat steps 3-4 until 500ml has been filtered, or filter is clogged.
- 6. Fill the syringe with air and push this through the filter to expel any remaining water. Return the syringe to its original packing to be reused for the second sample.
- 7. Screw preservative syringe into filter and expel entire volume, leaving the syringe attached.
- 8. Return filter and preservative syringe to its labelled packet.
- 9. Repeat steps 3-8 for the second sample. If possible, take the second sample from a different location at the site (up to 100m apart) to increase representativity.
- 10. For each sample, record the total volume of water filtered, GPS coordinates, date, and a unique site code (generated during site selection) on the sample label.
- 11. Return the two labelled filter units to EnviroDNA in the mailer bag.

DNA on filters in preservative solution is stable for up to three weeks at ambient temperatures, but it is preferable that samples are sent for storage and processing to EnviroDNA in batches as they are taken.

### APPENDIX D - DNA SEQUENCING AND DATA ANALYSIS

DNA extraction, PCR amplification, sequencing library preparation, sequencing, and data analysis are conducted by EnviroDNA. eDNA samples typically contain low levels of informative DNA, so maintaining rigorous quality control and quality assurance standards is critical to data integrity. EnviroDNA will adhere to best laboratory practices, including segregation of activities in dedicated cleanrooms, will ensure appropriate negative and positive controls are implemented throughout the laboratory workflow, and will apply best practices to sequencing, analysis, and reporting in a transparent manner.

Details of a typical workflow can be found in recent published work [\(McColl-Gausden et al. 2021\).](https://paperpile.com/c/WcuTdZ/sZKrI) In brief, analysis of eDNA samples involves DNA extraction, amplification of target species barcodes and the addition of sample-specific indexes and sequences required for DNA sequencing, pooling of amplicons from many samples, and DNA sequencing to read out the information present in amplicons required to resolve individual species. Sequencing generates around 100,000 reads per sample (from 2 pooled amplifications), and DNA sequences are then clustered by similarity and aligned against annotated sequences in a reference database to provide a list of detected species for each sample.

For broad monitoring of aquatic vertebrates, a widely used VERTEBRATE amplicon spanning approximately 100 base-pairs of the 12S ribosomal RNA gene region on the mitochondrial genome enables species of fish, amphibians, birds and mammals to be identified [\(McColl-Gausden et al. 2021\).](https://paperpile.com/c/WcuTdZ/sZKrI) Managers should be aware that the ability to amplify across such a large group can limit specificity for some closely related species (e.g., ducks in the genus Anas have overlapping sequences at this region and so cannot be resolved to the species level). Another disadvantage of this amplicon is that common species can sometimes prevent rare species from being identified if DNA concentrations differ by many orders of magnitude. If detection of rare species is a priority, then more specific amplicons may be better suited. Finally, the breadth of life accessible to eDNA sampling means that gaps in current reference databases may be identified (in general, the current VERTEBRATE amplicon reference database has good coverage for native and non-native fish, but significant gaps that need to be filled for amphibians and birds). Improvement of reference databases is an ongoing process that requires sampling tissues from missing species (e.g., from field or museum collections). Sequencing of tissue samples from local species to supplement the reference database will enhance outputs of any analyses.